#### **Projekt 1 – Wyprowadzenie wzorów**

Niniejszy dokument zawiera wyprowadzenia wzorów używanych przy wstępnych szacunkach oraz do określenia podstawowych danych geometrycznych samolotu i charakterystyk zespołów napędowych. Podane wzory są w większości wynikiem uproszczonych analiz (przyjętych modeli) i mogą różnić się od tych, które są prezentowane na wykładach z mechaniki lotu. Do wyznaczania osiągów samolotu należy użyć metod mechaniki lotu (Przewodnik po projektach z Mechaniki Lotu oraz opis projektu [Charakterystyki aerodynamiczne i osiągi samolotu\)](http://itlims.meil.pw.edu.pl/zsis/pomoce/BIPOL/BIPOL_3.pdf).

## **1. Maksymalna doskonałość**

Biegunowa analityczna samolotu ma postać:

$$
\mathbf{C}_{\mathbf{x}} = \mathbf{C}_{\mathbf{x0}} + \frac{\mathbf{C}_{\mathbf{z}}^2}{\pi \cdot \mathbf{A} \cdot \mathbf{e}}
$$
 (1)

Gdzie: A – wydłużenie płata **0,01** ≤ **C**<sub>x0</sub> ≤ **0,06 e** <sup>≈</sup> **0,8**

Doskonałość aerodynamiczna samolotu to stosunek siły nośnej do oporu, można ją więc zapisać jako:

$$
\frac{\mathbf{C}_z}{\mathbf{C}_x} = \mathbf{C}_z \cdot \frac{1}{\mathbf{C}_{x0} + \frac{\mathbf{C}_z^2}{\pi \cdot \mathbf{A} \cdot \mathbf{e}}}
$$
(2)

Aby obliczyć dla jakiego Cz doskonałość jest maksymalna należy równanie (2) zróżniczkować:

$$
\frac{d\frac{C_z}{C_x}}{dC_z} = \frac{1}{C_{x0} + \frac{C_z^2}{\pi \cdot A \cdot e}} + C_z \frac{2 \cdot C_z}{\pi \cdot A \cdot e} - \frac{-1}{C_{x0} + \frac{C_z^2}{\pi \cdot A \cdot e}^2}
$$
(3)

i pochodną przyrównać do zera:

$$
0 = \frac{1}{C_{x0} + \frac{C_z^2}{\pi \cdot A \cdot e}} + C_z \frac{2 \cdot C_z}{\pi \cdot A \cdot e} - \frac{-1}{C_{x0} + \frac{C_z^2}{\pi \cdot A \cdot e}}\tag{4}
$$

Pomnóżmy teraz obie strony równania (4) przez 2  $\lambda^2$ **z**  $\mathbf{x}^0$   $\mathbf{\pi} \cdot \mathbf{A} \cdot \mathbf{e}$ **C**  $C_{x0}$  +  $\frac{C_{z}}{\pi A \cdot \theta}$ J <sup>1</sup> I V L  $\pi \cdot A \cdot$ +

$$
0 = \mathbf{C}_{x0} + \frac{\mathbf{C}_{z}^{2}}{\pi \cdot \mathbf{A} \cdot \mathbf{e}} - \mathbf{C}_{z} \frac{2 \cdot \mathbf{C}_{z}}{\pi \cdot \mathbf{A} \cdot \mathbf{e}} = \mathbf{C}_{x0} - \frac{\mathbf{C}_{z}^{2}}{\pi \cdot \mathbf{A} \cdot \mathbf{e}}
$$
(5)

Z równania (5) możemy obliczyć  $C_z$  maksymalnej doskonałości:

$$
C_z = \sqrt{\pi \cdot A \cdot e \cdot C_{x0}}
$$
 (6)

i odpowiadającą jej prędkość

$$
V = \sqrt{\frac{2W}{\rho S} \frac{1}{\sqrt{\pi A \cdot e \cdot C_{x0}}}}
$$
(7)

Maksymalna doskonałość będzie więc miała wartość:

$$
\left(\frac{C_z}{C_x}\right)_{\text{max}} = \frac{\sqrt{\pi \cdot A \cdot e \cdot C_{x0}}}{C_{x0} + \frac{C_z^2}{\pi \cdot A \cdot e}} = \frac{\sqrt{\pi \cdot A \cdot e \cdot C_{x0}}}{C_{x0} + \frac{\pi \cdot A \cdot e \cdot C_{x0}}{\pi \cdot A \cdot e}} = \frac{\sqrt{\pi \cdot A \cdot e \cdot C_{x0}}}{2 \cdot C_{x0}} = \frac{1}{2} \sqrt{\frac{\pi \cdot A \cdot e}{C_{x0}}} \tag{8}
$$

Znając maksymalną doskonałość samolotu można na tej podstawie obliczyć  $C_{X0}$ .

### **2. Wznoszenie**

Prędkość wznoszenia określona jest wzorem:

$$
\frac{dH}{dt} = V \sin \gamma = \frac{P_s}{1 + \frac{V}{g} \frac{dV}{dH}}
$$
 (9)  
Gdzie: Ps – nadmiar mocy  

$$
P_s = V \frac{(T - D)}{W}
$$
 (10)  
Dla dV/dH=0  

$$
\sin \gamma = \frac{T - D}{W} = G
$$
 (11)  
Gdzie: G – gradient varposzonic

Gdzie: G – gradient wznoszenia  $W = mg - ciez$ ar

$$
\frac{\mathbf{D}}{\mathbf{W}} = \frac{\mathbf{T}}{\mathbf{W}} - \mathbf{G} \tag{12}
$$

D jest równe iloczynowi współczynnika oporu określonego biegunową analityczną (1), powierzchni i ciśnienia dynamicznego. Iloraz D/W można więc przedstawić jako:

$$
\frac{\mathbf{D}}{\mathbf{W}} = \frac{\mathbf{q} \cdot \mathbf{S}}{\mathbf{W}} \left( \mathbf{C}_{x0} + \frac{\mathbf{C}_z^2}{\pi \cdot \mathbf{A} \cdot \mathbf{e}} \right) = \frac{\mathbf{q} \cdot \mathbf{S}}{\mathbf{W}} \left( \mathbf{C}_{x0} + \frac{1}{\pi \cdot \mathbf{A} \cdot \mathbf{e}} \frac{\mathbf{W}^2}{\mathbf{S}^2 \mathbf{q}^2} \right) =
$$
\n
$$
= \frac{1}{\mathbf{W}} \left( \mathbf{q} \mathbf{S} \mathbf{C}_{x0} + \frac{\mathbf{W}^2}{\mathbf{S}^2} \frac{1}{\pi \mathbf{A} \mathbf{e} \mathbf{q}} \right) = \frac{\mathbf{q} \mathbf{C}_{x0}}{\mathbf{W}/\mathbf{S}} + \frac{\mathbf{W}}{\mathbf{S}} \frac{1}{\mathbf{q} \pi \mathbf{A} \mathbf{e}} \tag{13}
$$

Wstawiając wynik przekształceń (13) do równania (12) otrzymamy:

$$
\frac{\mathbf{q} \mathbf{C}_{x0}}{\mathbf{W}/\mathbf{S}} + \frac{\mathbf{W}}{\mathbf{S}} \frac{1}{\mathbf{q} \pi \mathbf{A} \mathbf{e}} = \frac{\mathbf{T}}{\mathbf{W}} - \mathbf{G}
$$
 (14)

Pomnóżmy teraz obie strony przez W/S

$$
qC_{x0} + \left(\frac{W}{S}\right)^2 \frac{1}{q\pi Ae} - \left(\frac{T}{W} - G\right)\frac{W}{S} = 0
$$
 (15)

Jak widać jest to równanie kwadratowe ze względu na W/S, którego ∆ równa jest:

$$
\Delta = \left(\frac{\mathbf{T}}{\mathbf{W}} - \mathbf{G}\right)^2 - 4\frac{\mathbf{C}_{x0}}{\pi \mathbf{A} \mathbf{e}}
$$
 (16)

A rozwiązania mają postać:

$$
\frac{W}{S} = \frac{\left(\frac{T}{W} - G\right) \pm \sqrt{\left(\frac{T}{W} - G\right)^2 - 4\frac{C_{x0}}{\pi Ae}}}{\frac{2}{q\pi Ae}}
$$
(17)

Aby rozwiązania te miały wartości rzeczywiste, wyrażenie pod pierwiastkiem musi być dodatnie. Stąd też otrzymujemy warunek na T/W:

$$
\frac{\mathbf{T}}{\mathbf{W}} \ge \mathbf{G} + 2\sqrt{\frac{\mathbf{C}_{x0}}{\pi \mathbf{A} \mathbf{e}}}
$$
 (18)

### **4. Zasięg –samoloty śmigłowe**

Z równania Breguet'a wiemy że zasięg samolotu śmigłowego równy jest:

$$
\mathbf{R} = \frac{\eta}{\mathbf{C} \cdot \mathbf{g}} \cdot \frac{\mathbf{C}_z}{\mathbf{C}_x} \cdot \ln(\mathbf{W}_n / \mathbf{W}_{n+1})
$$
(19)

Maksymalny zasięg uzyskamy dla Cz maksymalnej doskonałości:

$$
C_z = \sqrt{\pi \cdot A \cdot e \cdot C_{x0}} \tag{20}
$$

Pamiętając, że

$$
\mathbf{W} = \mathbf{q} \mathbf{S} \mathbf{C}_z \tag{21}
$$

Otrzymamy:

$$
\frac{\mathbf{W}}{\mathbf{S}} = \mathbf{q}\sqrt{\boldsymbol{\pi}\cdot\mathbf{A}\cdot\mathbf{e}\cdot\mathbf{C}_{x0}}
$$
 (22)

# **5. Zasięg –samoloty odrzutowe**

Z równania Breguet'a wiemy że zasięg samolotu odrzutowego równy jest:

$$
\mathbf{R} = \frac{\mathbf{V}}{\mathbf{C} \cdot \mathbf{g}} \cdot \frac{\mathbf{C}_z}{\mathbf{C}_x} \cdot \ln(\mathbf{W}_n / \mathbf{W}_{n+1})
$$
(23)

Maksymalny zasięg uzyskamy gdy VC<sub>L</sub>/C<sub>D</sub> osiągnie wartość maksymalną, przy czym V możemy zastąpić przez  $V = \sqrt{\frac{2}{\rho}SC_{\rm z}}$  $V = \sqrt{\frac{2W}{\sigma G}}$  $=\sqrt{\frac{N}{\rho} \textbf{S} \textbf{C}_n}$  i otrzymamy:

$$
\frac{VC_z}{C_x} = \frac{C_z}{C_x} \sqrt{\frac{2W}{\rho SC_z}} = \frac{\sqrt{C_z}}{C_{x0} + \frac{C_z^2}{\pi Ae}} \sqrt{\frac{2W}{\rho S}}
$$
(24)

Wyrażenie to możemy teraz zróżniczkować po C<sub>L</sub> i przyrównać do zera:

$$
\frac{\partial \frac{VC_z}{C_x}}{\partial C_z} = 0 = \frac{2W}{\rho S} \left( \frac{1}{2\sqrt{C_z}} \frac{1}{C_{x0} + \frac{C_z^2}{\pi Ae}} + \sqrt{C_z} \frac{2C_z}{\pi Ae} - \frac{1}{C_{x0} + \frac{C_z^2}{\pi Ae}} \right)^2
$$
(25)

A następnie uprościć

$$
0 = \frac{2W}{\rho S} \frac{1}{C_{x0} + \frac{C_z^2}{\pi Ae}} \left( \frac{1}{2\sqrt{C_z}} + \sqrt{C_z} \frac{2C_z}{\pi Ae} - \frac{1}{\pi Ae} \right) = \frac{1}{2\sqrt{C_z}} + \sqrt{C_z} \frac{2C_z}{\pi Ae} - \frac{1}{\pi Ae} \left( C_{x0} + \frac{C_z^2}{\pi Ae} \right)
$$
 (26)

Pomnóżmy teraz obie strony przez **Ae C C C 2 z x0 z** π +

$$
0 = \frac{1}{2} \left( C_{x0} + \frac{C_z^2}{\pi A e} \right) - \frac{2C_z^2}{\pi A e} = \frac{C_{x0}}{2} - \frac{3}{2} \frac{C_z^2}{\pi A e}
$$
 (27)

I przekształćmy w celu obliczenia C<sup>z</sup>

$$
\frac{C_{x0}}{2} = \frac{3}{2} \frac{C_z^2}{\pi Ae}
$$
  

$$
C_z = \sqrt{\frac{C_{x0} \pi Ae}{3}}
$$
 (28)

Pamiętając, że

$$
\frac{W}{S} = qC_z
$$

Otrzymamy, że największy zasięg samolotu odrzutowego uzyskamy gdy:

$$
\frac{\mathbf{W}}{\mathbf{S}} = \mathbf{q} \sqrt{\frac{\mathbf{C}_{z0} \pi \mathbf{A} \mathbf{e}}{3}}
$$
 (29)

## **6. Zakręt dowolny**

Z warunków równowagi w zakręcie wynika, że:

$$
\begin{cases}\nW = L \cos \varphi \\
\frac{mV^2}{r} = L \sin \varphi\n\end{cases}
$$
\n(30)

Przechylenie samolotu wiąże się ze wzrostem współczynnika obciążenia:

$$
\cos \varphi = \frac{W}{L} = \frac{1}{n} \tag{31}
$$

Pamiętając, że:

$$
\cos^2 \phi + \sin^2 \phi = 1 \tag{32}
$$

Możemy zapisać:

$$
\left(\frac{1}{n}\right)^2 + \sin^2 \varphi = 1
$$
  

$$
\sin \varphi = \sqrt{1 - \frac{1}{n^2}}
$$
 (33)

Wstawiając (33) do drugiego równania z układu (30) otrzymamy promień zakrętu:

$$
r = \frac{mV^2}{L\sin\varphi} = \frac{W}{L}\frac{V^2}{g\sin\varphi} = \frac{V^2}{ng\sin\varphi} = \frac{V^2}{g\sqrt{n^2 - 1}}
$$
(34)

Prędkość kątowa wynika ze związku pomiędzy prędkością kątową i liniową w ruchu po łuku

$$
\mathbf{V} = \mathbf{\psi} \, \mathbf{r} \tag{35}
$$

Wstawiamy (34) do (35), upraszczamy i otrzymujemy

$$
\dot{\psi} = \frac{\mathbf{V}}{\mathbf{r}} = \frac{\mathbf{V} \mathbf{g} \sqrt{\mathbf{n}^2 - 1}}{\mathbf{V}} = \frac{\mathbf{g} \sqrt{\mathbf{n}^2 - 1}}{\mathbf{V}}
$$
(36)

A przekształcając na **n**:

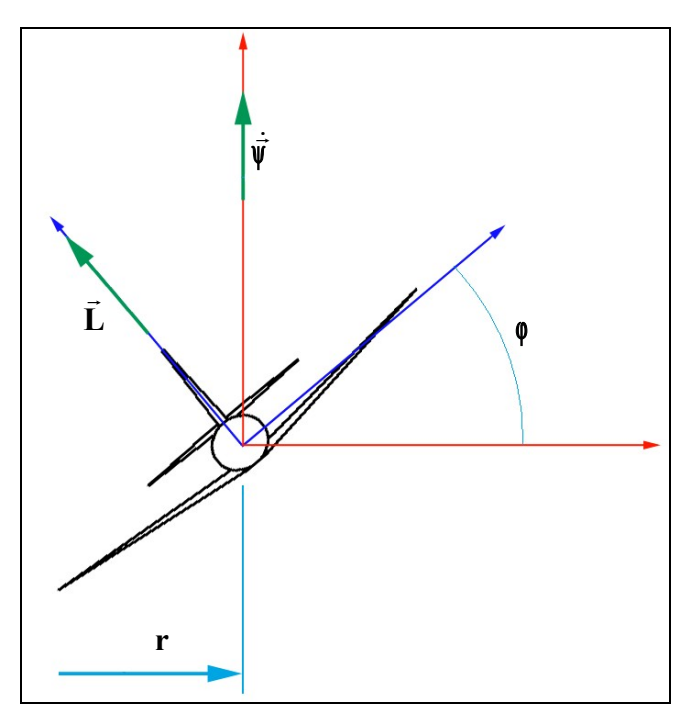

$$
n = \sqrt{\left(\frac{V\dot{\psi}}{g}\right)^2 + 1}
$$
 (37)

Pamiętamy, że współczynnik obciążenia jest zdefiniowany jako:

$$
n = \frac{L}{W} = \frac{qC_{zmax}}{W/S}
$$
 (38)

Wstawiając więc (37) do (38) otrzymamy obciążenie powierzchni pozwalające na wykonywanie zakrętów przy założonej prędkości kątowej:

$$
\frac{\mathbf{W}}{\mathbf{S}} = \frac{\mathbf{q} \mathbf{C}_{z_{\text{max}}}}{\sqrt{\left(\frac{\dot{\mathbf{W}} \mathbf{V}}{\mathbf{g}}\right)^2 + 1}}
$$
(39)

### **7. Zakręt prawidłowy**

Zakręt prawidłowy, to taki w którym pułap lotu samolotu nie ulega zmianie. Układ (30) gwarantował brak przyspieszeń w kierunku pionowym. Nie pozwalał jednak wnioskować o ustalonej prędkości opadania/wznoszenia. Będzie ona równa zeru, jeśli w zakręcie spełniony będzie warunek:

$$
T = D \tag{40}
$$

Wstawiając biegunową równowagi (1) otrzymamy:

$$
T = qS(C_{x0} + \frac{C_z^2}{\pi Ae})
$$
\n(41)

Z kolei podzieliwszy równanie (41) przez W mamy:

$$
\frac{T}{W} = \frac{qS}{W} \left( C_{x0} + \frac{C_z^2}{\pi A e} \right)
$$
(42)

pamiętając że

**W C qS W**  $n = \frac{L}{W} = \frac{C_2 qS}{W}$  (43)

$$
C_z = \frac{nW}{qS} \tag{44}
$$

Możemy wyeliminować  $C_z$  z równania (42):

$$
\frac{T}{W} = \frac{qC_{x0}}{W/S} + \frac{W}{S} \frac{n^2}{q\pi Ae}
$$
 (45)

Pomnóżmy je teraz przez W/S

$$
\left(\frac{\mathbf{W}}{\mathbf{S}}\right)^2 \frac{\mathbf{n}^2}{\mathbf{q}\pi \mathbf{A} \mathbf{e}} - \frac{\mathbf{T}}{\mathbf{W}} \frac{\mathbf{W}}{\mathbf{s}} + \mathbf{q} \mathbf{C}_{x0} = \mathbf{0}
$$
 (46)

Otrzymaliśmy równanie kwadratowe ze względu na W/S, dla którego

$$
\Delta = \left(\frac{T}{W}\right)^2 - \frac{4n^2qC_{x0}}{q\pi Ae}
$$
 (47)

A rozwiązania mają postać:

$$
\frac{W}{S} = \frac{\frac{T}{W} \pm \sqrt{\left(\frac{T}{W}\right)^2 - \frac{4n^2C_{x0}}{\pi Ae}}}{\frac{2n^2}{q\pi Ae}}
$$
(48)

Wyrażenie pod pierwiastkiem musi być dodatnie skąd otrzymujemy warunek na T/W

$$
\frac{T}{W} \ge 2n \sqrt{\frac{C_{x0}}{\pi Ae}}
$$
 (49)

Z równania (45) możemy też wyliczyć maksymalny współczynnik obciążenia w zakręcie prawidłowym

$$
\mathbf{n}_{\text{max}} = \sqrt{\frac{\mathbf{q}\pi\,\mathbf{A}\mathbf{e}}{\mathbf{W}/\mathbf{S}} \left( \left( \frac{\mathbf{T}}{\mathbf{W}} \right)_{\text{max}} - \frac{\mathbf{q}\mathbf{C}_{\mathbf{x0}}}{\mathbf{W}/\mathbf{S}} \right)}
$$
(50)

A ponieważ:

$$
\dot{\psi} = \frac{\mathbf{g}\sqrt{\mathbf{n}^2 - 1}}{\mathbf{V}}\tag{51}
$$

Więc maksymalna prędkość kątowa w zakręcie prawidłowym wyniesie:

$$
\dot{\psi}_{\text{max}} = \frac{\mathbf{g} \sqrt{\frac{\mathbf{q} \pi \mathbf{A} \mathbf{e}}{\mathbf{W}/\mathbf{S}} \left( \left( \frac{\mathbf{T}}{\mathbf{W}} \right)_{\text{max}} - \frac{\mathbf{q} \mathbf{C}_{\mathbf{x0}}}{\mathbf{W}/\mathbf{S}} \right) - 1}{V}
$$
(52)

#### **8. Prędkość maksymalna**

W warunkach równowagi przy prędkości maksymalnej (większej lub równej zakładanej) w locie poziomym spełnione są równania:

$$
P_x = \frac{\rho V^2}{2} SC_x \tag{53}
$$

$$
P_z = \frac{\rho V^2}{2} SC_z \tag{54}
$$

$$
\mathbf{P}_x \leq \mathbf{T} \tag{55}
$$

$$
P_z = mg \tag{56}
$$

Zakładając wyposażenie samolotu w śmigło o zmiennym skoku można przyjąć że sprawność śmigła jest bliska maksymalnej i nie mniejsza niż 80%. Ponadto można przyjąć biegunową analityczną w postaci (1)

Wstawiając (53) i (1) do (55) otrzymujemy:

$$
\frac{\rho V^2}{2} S \left( C_{x0} + \frac{C_z^2}{\pi \Lambda e} \right) \le T \tag{57}
$$

Z kolei wstawiając (56) do (54) otrzymujemy:

$$
C_z = \frac{2mg}{\rho V^2 S} \tag{58}
$$

Można teraz wstawić (58) do (57)

$$
\frac{\rho V^2}{2} S \left( C_{x0} + \frac{4m^2 g^2}{\pi \Lambda \rho^2 S^2 V^4} \right) \le T
$$
\n(59)

Dzieląc obie strony przez mg mamy:

$$
\frac{\rho V^2}{2mg} S \left( C_{x0} + \frac{4m^2 g^2}{\pi \Lambda \varrho^2 S^2 V^4} \right) \le \frac{T}{mg}
$$
\n(60)

Wiedząc, że mg = W dostaniemy ostatecznie:

$$
\frac{\rho V^2}{2} \frac{S}{W} \left( C_{x0} + \frac{4}{\pi \Lambda \rho^2 V^4} \frac{W^2}{S^2} \right) \le \frac{T}{W}
$$
\n(61)